# geoztonline.it: un applicativo geografico *a supporto della sorveglianza dei casi di malattia da vettore in emilia-romagna*

*di Alessandro Albieri\*, Alice Maffi\*\*, Carmela Matrangolo\*\*, Monica Soracase\*\*, Andrea Mattivi\*\*\*, Luigi Colò\*\*\*\**

## **Introduzione**

L'introduzione di nuove specie, la globalizzazione e il cambiamento climatico sono solo alcuni dei fattori che contribuiscono all'aumento del rischio sanitario di trasmissione di arbovirus in Italia. L'utilizzo di protocolli standardizzati per la prevenzione e per l'attuazione di interventi straordinari e tempestivi nel caso di malattie importate sono fondamentali per ridurre il rischio di trasmissione locale dei virus Dengue (DENV), Chikungunya (CHIKV) e Zika (ZIKV), trasmessi da Zanzara tigre. Il sistema offre una maggiore garanzia per evitare l'insorgere di vere e proprie epidemie, soprattutto se si considera che tali insetti vettori sono ormai diffusi nei centri abitati di tutto il Paese.

Nella Regione Emilia-Romagna il monitoraggio della popolazione di Zanzara tigre, avviene con il posizionamento di circa 2640 ovitrappole dislocate nei centri abitati dell'intero territorio regionale. Questi strumenti, costituiti da un contenitore in plastica all'interno del quale è posta una listella di masonite, risultano attrattivi per le femmine in cerca del luogo dove deporre le uova. Le ovitrappole consentono di tenere sotto osservazione la dinamica di sviluppo della Zanzara tigre attraverso il conteggio delle uova, raccolte ogni 14 giorni da Maggio a Ottobre.

La condivisione dei dati epidemiologici, dei dati sugli interventi di lotta e quelli relativi alla presenza e densità del vettore a livello geografico, permette di supportare i diversi "attori" che partecipano alle attività di sorveglianza (referenti AUSL, Comuni, ditte di disinfestazione, entomologi, epidemiologi ed esperti di salute pubblica), semplificando e rendendo più rapido ed efficace il ruolo che rivestono nell'ambito dei protocolli di gestione dei casi importati (ed eventuali casi autoctoni) di malattie da vettore. Per gestire in modo univoco le situazioni di emergenza sanitaria su tutto il territorio regionale e garantire interventi tempestivi, dal 2014 la Regione Emilia-Romagna si avvale di un applicativo geografico (WebGIS) utile per la corretta condivisione e gestione dei casi importati e autoctoni da arbovirus. Con il termine WebGIS si indica un sistema informativo geografico (GIS – Geographic Information System) creato per essere utilizzato on-line tramite browser internet (Es. Firefox o Chrome). Con un WebGIS, le cartografie e le applicazioni GIS tradizionalmente sviluppate per utenze professionali possono essere implementate su web-server consentendo l'interazione in rete con la cartografia e i dati ad essa associati. I WebGIS sono utilizzabili attraverso i più comuni browser internet e non necessitano quindi, nella loro consultazione, di software particolari né di conoscenze informatiche specialistiche.

## **Tecnologia impiegata**

L'applicativo geografico GeoZTonline.it è stato creato utilizzando il sistema Moka (http://www.mokagis. it) ideato e sviluppato dal Servizio Sistemi Informativi Geografici della Regione Emilia-Romagna. Il sistema Moka è uno strumento per creare applicazioni GIS utilizzando oggetti (cartografie, temi, legende, database, funzioni) organizzati in un catalogo condiviso. Gli oggetti possono essere utilizzati in applicazioni di svariate tipologie che, al momento della loro fruizione, vengono costruite dinamicamente sulla base delle caratteristiche impostate e dei profili utente e pertanto utenti con profili diversi potranno accedere alla medesima applicazione disponendo di cartografie e funzionalità differenti.In particolare ci si è orientati alla creazione di un WebGIS con tecnologia Flex. Moka Flex permette di costruire applicazioni di tipo RIA (Rich Internet Application) che, pur essendo accessibili via Internet, mettono a disposizione interfacce complesse, veloci nella risposta e caratterizzate da gradevoli effetti grafici.

## **Come funziona l'applicativo geoztonline.it**

Nell'applicativo GeoZTonline.it, oltre alle normali funzioni presenti in un GIS quali navigazione interattiva su mappa, interrogazione dei diversi strati informativi, strumenti di misura lunghezze ed aree, funzioni di stampa, sono state sviluppate funzioni più

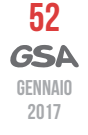

specifiche per il supporto alla gestione dei casi virali umani:

• Tool specifico per estrazione dei numeri civici su buffer di 100 metri (cerchio con raggio di 100 metri) dal caso umano;

• Georeferenziazione guidata dei casi virali umani con inserimento dei dati epidemiologici e dei dati sugli interventi di disinfestazione;

• Visualizzazione su mappa delle ovitrappole (per maggiori informazioni http://www.zanzaratigreonline.it/CosafalaRegione/Sistemamonitoraggio. aspx) ed integrazione dei dati ricavati dal sito regionale www.zanzaratigreonline.it;

• Funzione Gestione del Tempo (Time Slider) per visualizzare l'animazione dell'andamento spazio-temporale dei casi umani;

• Serie storica dei casi umani importati dal 2010 al 2015, aggiornata ogni anno con nuovi casi;

• Layer sperimentale aggiornato annualmente delle aree a maggiore concentrazione dei casi importati ricavato tramite interpolazione spaziale (KDE – Kernel Density Estimation).

L'accesso all'applicativo è consentito ad utenti accreditati che accedono a differenti funzionalità in base al livello di accesso e alla mansione svolta (vedi figura tipologia utenti).

## **Sorveglianza e georeferenziazione**

In linea con quanto indicato nel Piano regionale dell'Emilia-Romagna per la sorveglianza delle arbovirosi 2016, ciascun caso sospetto viene segnalato attraverso l'applicativo regionale per la Sorveglianza delle Malattie Infettive (SMI) che consente la georeferenziazione del caso su mappa (indirizzo di residenza del soggetto segnalato) con intervallo di 100 metri di raggio, l'estrazione della lista di numeri civici per singola via e la creazione della mappa finale. La lista dei civici e la mappa vengono forniti alla ditta di disinfestazione che effettuerà i trattamenti nel Comune interessato dal caso e, dal 2016, anche alla task force di entomologi regionali che conducono la valutazione di qualità dei trattamenti dopo il loro svolgimento.

Come ulteriore utilizzo dell'applicativo gli epidemiologi e gli esperti in sanità pubblica della regione hanno la possibilità di scaricare in qualsiasi momento la lista dei casi georeferenziati per creare statistiche e analisi epidemiologiche a livello spaziale o per ricavarne dati utili per tenere traccia evidente dei trattamenti straordinari.

#### **Utilizzo e applicazioni**

Nel sito ufficiale della Regione Emilia-Romagna dedicato alla Zanzara tigre, www.zanzaratigreonline.it, è presente una specifica sezione divisa in sottosezioni dedicata al GIS per la gestione ed analisi dei dati geografici relativi al sistema di ovitrappole e ai casi virali umani.

Una delle sottosezioni si occupa speci-

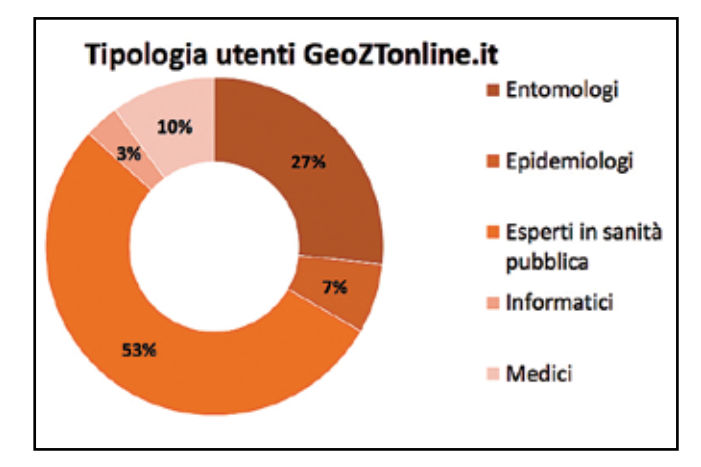

ficamente del WebGIS GeoZTonline.it e presenta una visione di insieme del sistema. Inoltre sono illustrate ai membri del Gruppo Tecnico Regionale per la Sorveglianza e Lotta alla Zanzara tigre le modalità per usufruire dell'applicativo tramite l'utilizzo di tutorial e videocorsi contenenti spiegazioni guidate per le funzioni di estrazione della lista dei civici attorno al caso sospetto di malattia da vettore e creazione della mappa.

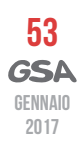

*Interfaccia grafica aggiornata al 2016 del WebGIS GeoZTonline.it.*

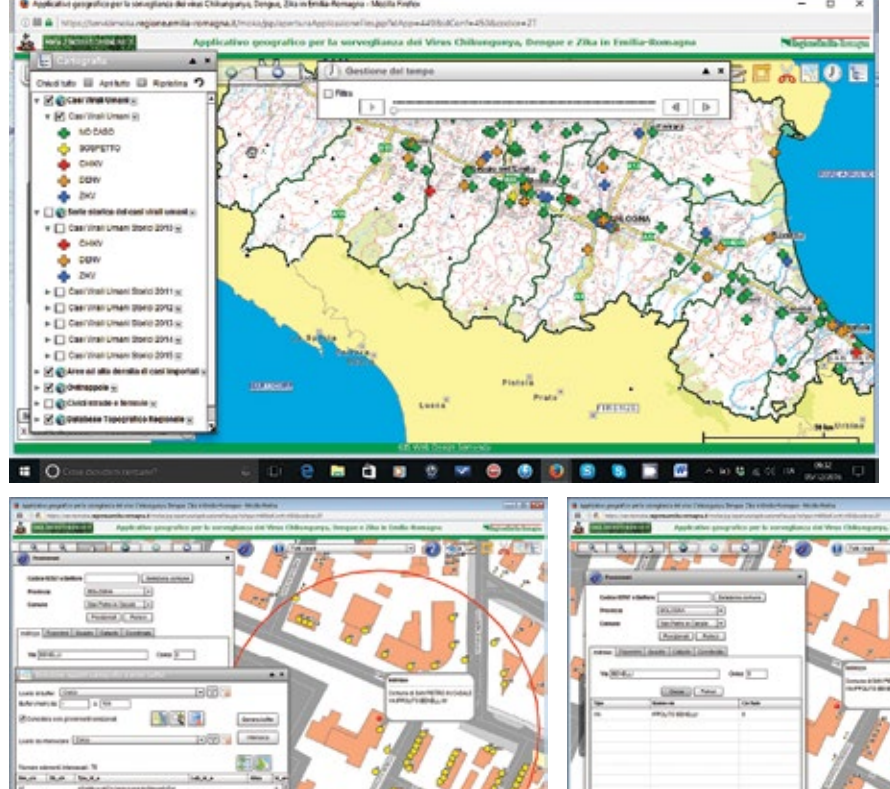

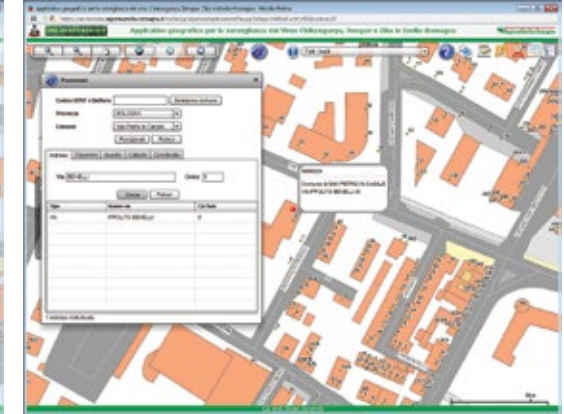

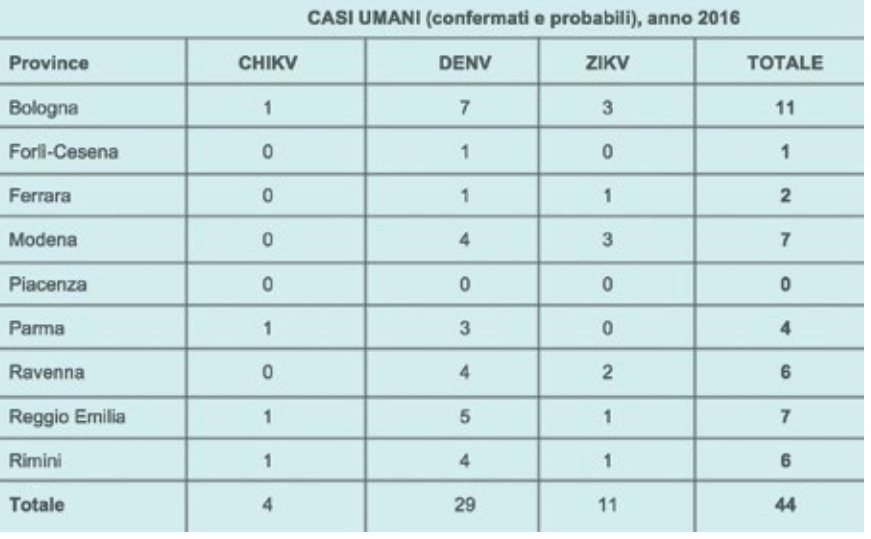

**n. casi umani importati**

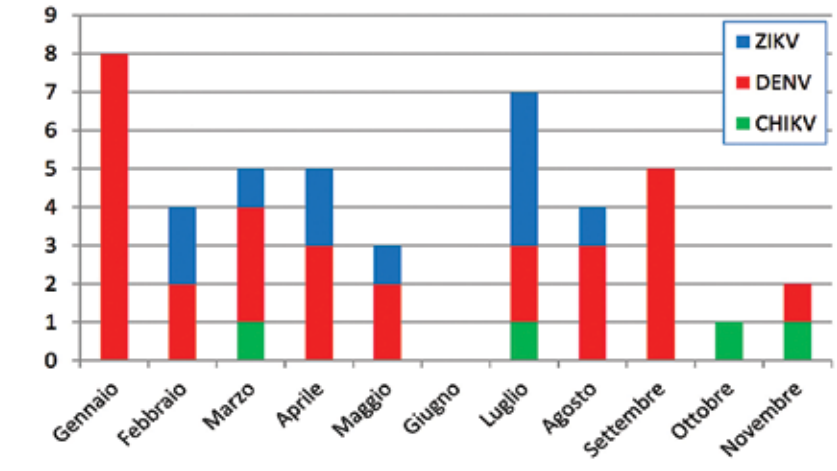

## In via del tutto sperimentale durante l'estate 2016, l'applicativo è stato utilizzato dal Gruppo Tecnico Regionale per una sorveglianza attiva di siti a rischio identificati con l'analisi dei dati raccolti. Questa sperimentazione ha consentito di programmare con maggiore efficacia le ispezioni da parte degli operatori dell'AUSL della Romagna e mettere in evidenza situazioni di criticità. I principali focolai rinvenuti durante le ispezioni erano rappresentati da cantieri in fermo lavori, case abbandonate con giardini non curati, capannoni industriali in disuso, lotti edificabili invenduti, luoghi dove vi era presenza di ristagni d'acqua.

In base alle esigenze l'applicativo dà la possibilità di regolare il raggio attorno al punto di interesse e creare mappe con raggio maggiore o minore di 100 metri a seconda delle necessità.

Oltre che per la funzione di base per la quale è stato creato, georeferenziazione e gestione dei casi di malattie da vettore, questo strumento diventa perciò un utile mezzo a servizio dei professionisti che si occupano di prevenzione e salute pubblica grazie alla sua semplicità di gestione e applicazione. Inoltre è uno strumento in continua evoluzione, così pensato per adattarsi alle esigenze nel campo della ricerca di nuove specie per i rischi sanitari che la loro presenza comporterebbe. Un suo recente sviluppo è stato la creazione di un layer sulle aree a maggiore densità di Zanzara tigre in ciascun centro abitato con superficie maggiore di 600 ha.

## **Risultati**

Dal 2014, anno in cui si è cominciato ad utilizzare GeoZTonline.it, sono stati georeferenziati ad oggi 93 casi importati utilizzando come riferimento il domicilio delle persone malate. Si è trattato di soggetti rientrati da viaggi in aree in cui queste malattie sono endemiche. A questi 93 casi si aggiungono altri 95 casi virali umani segnalati e confermati nel periodo 2010-2013. Per ciascun anno è stato creato un layer di casi storici utilizzati, tramite interpolazione spaziale, per la creazione di un layer che riporta le aree a maggiore concentrazione di casi importati in regione. Nel 2016 sono stati georeferenziati 29 casi DENV (24 confermati e 5 probabili), 4 casi CHIKV (2 confermati e 2 probabili), 11 casi ZIKV (9 confermati e 2 probabili) e 77 casi sospetti classificati come "non caso" e georeferenziati da Maggio a Novembre, periodo di attività del vettore. Ventidue sono i casi che sono stati sottoposti ad interventi straordinari (adulticidi e larvicidi) per il contenimento della Zanzara tigre nei buffers di 100 metri intorno al domicilio delle persone malate e 9 sono i casi sottoposti a controllo entomologico in seguito ai trattamenti, con ottimi risultati di riduzione sia di larve che di adulti nell'area trattata. Viene a fianco riportata la tabella con i casi confermati e probabili del 2016 a livello provinciale e il loro andamento mensile in base alla data di segnalazione del caso.

**\*[Centro Agricoltura Ambiente "G.Nicoli" , Crevalcore (BO)] \*\*[AUSL Romagna] \*\*\*[Servizio Prevenzione collettiva e Sanità pubblica, Regione Emilia-Romagna] \*\*\*\*[Servizio Regionale Sistemi Informativi Emilia-Romagna]**

#### *Ringraziamenti*

*Si ringrazia il Gruppo di lavoro regionale per il contributo alla stesura e revisione di questo articolo. Particolari ringraziamenti vanno a Paola Angelini, Claudio Venturelli, Romeo Bellini e Roberto Cagarelli.*

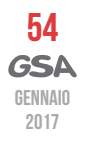